# Dynamische modellen Subdomein 1: Dynamische Systemen

 **Experimenteel lesmateriaal Wiskunde D vwo** 

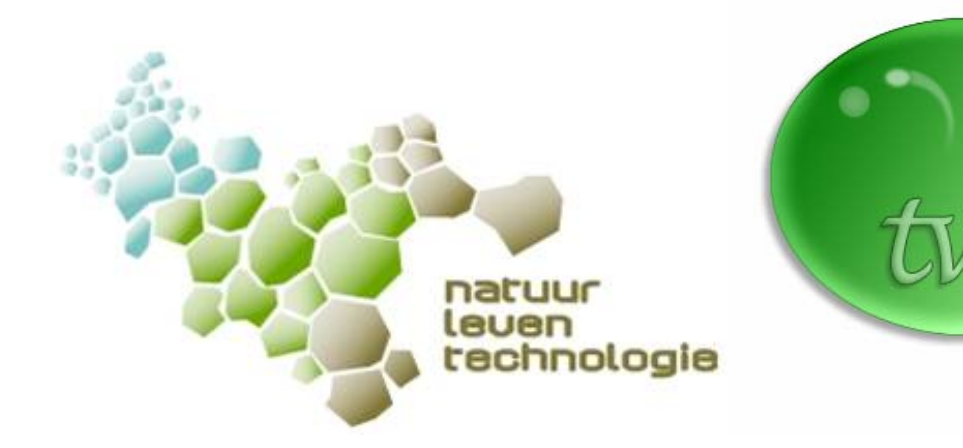

# Hoofdstuk 3 De wiskunde in een model Versie 1 oktober 2006

CTWO-werkgroep Dynamische Modellen Paul Drijvers Carel van de Giessen Kees Hooyman Elwin Savelsbergh © cTWO 2006

## 3.1 Basismodellen

In vorige hoofdstukken heb je kennis gemaakt met enkele dynamische modellen. Je hebt je eerste modellen in Powersim gemaakt, doorgerekend en aangepast. Daarbij zijn soms grafieken ontstaan die je aan bekende wiskundige functies doen denken. Ook is het voorgekomen, dat een model hele vreemde uitkomsten gaf. Kortom, het is tijd om de 'black box' die Powersim vormt te openen en een wiskundige blik 'onder de motorkap' van het programma te werpen. De volgende vragen staan daarbij centraal en vormen de leidraad van het hoofdstuk:

- Wat gebeurt er precies tijdens het doorrekenen van een dynamisch model?
- Hoe kunnen we nagaan of een bekende wiskundige functie het gedrag van een dynamisch proces goed beschrijft?
- Hoe kun je een wiskundige functie vinden die het verband tussen de grootheden in het model weergeeft, zodat we daarmee voorspellingen kunnen doen?
- Wat is de invloed van de grootte van de tijdstap op de simulatie en de resultaten daarvan?

In de volgende paragraaf is de vraag eerst wat er precies gebeurt bij het doorrekenen van een dynamisch model. Daarbij komt de rol van de tijdsstap aan de orde. Daarna gaan we in op verschillende typen grafieken. In de laatste paragraaf zullen de vragen pas echt worden beantwoord en dan zelfs nog maar gedeeltelijk.

In het voorbeeld van de griepmodellen heb je gezien dat de dynamsiche modellen al snel vrij complex kunnen worden, te complex voor het doel van dit hoofdstuk. Daarom gaan we bij het beantwoorden van bovenstaande vragen uit van drie eenvoudige basismodellen.

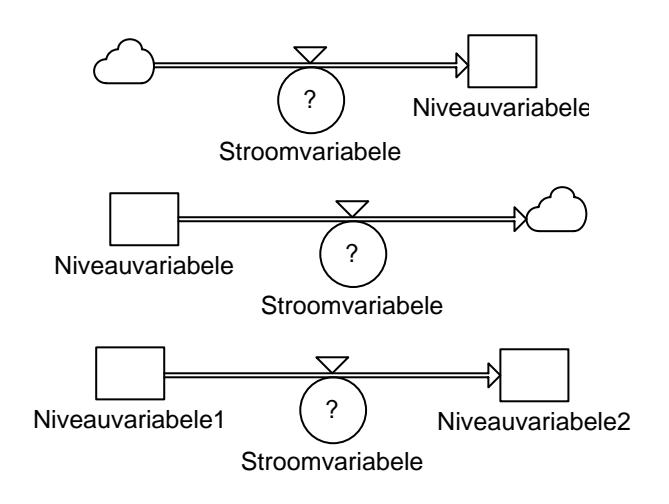

Figuur 3.1 – Basismodellen: instroom, uitstroom en doorstroom

In figuur 3.1 bovenaan zie je zo'n basismodel: een niveauvariabele verandert onder invloed van een instromende stroomvariabele. De stroomvariabele kan afhangen van andere variabelen of constanten en van de niveauvariabele zelf, maar dat is niet aangegeven; vandaar het het vraagteken bij de stroomvariabele.

In het tweede basismodel in figuur 3.1 zie je dat het niet alleen om instroom, maar ook om uitstroom kan gaan. Het verschil tussen die twee is kleiner dan het lijkt, want een negatieve instroom zal zorgen voor een afname van de niveauvariabele en is dus in feite een uitstroom.

Het derde basismodel van figuur 3.1 laat zien dat er ook sprake kan zijn van doorstroom van de ene niveauvariabele naar de andere.

In praktijk zijn deze drie basismodellen onvolledig, omdat alle andere factoren zijn weggelaten. Als uitgangspunt voor het bouwen van modellen zijn ze echter wel geschikt.

1 Kijk terug naar de modellen van de twee vorige hoofdstukken en zoek daarin drie voorbeelden van de basismodelen van figuur 3.1. Schrijf de namen van de niveauvariabelen en de stroomvariabelen op en geef aan of het gaat om instroom, uitstroom of doorstroom.

#### **Basismodel**

De kern van een dynamisch model wordt gevormd door een niveauvariabele, die onder invloed van een stroomvariabele verandert. De drie basismodellen daarbij zijn de modellen voor instroom, uitstroom en doorstroom van figuur 3.1.

Het hart van het model zit in *de manier waarop* de stroomvariabele uit andere factoren wordt berekend en in de loop van de tijd de verandering van de niveauvariabele bepaalt.

# 3.2 Modellen doorrekenen

De vraag is wat er gebeurt als een programma als Powersim een dynamisch model doorrekent. Om daar een idee van te krijgen, ga je eerste enkele eenvoudige situaties met de hand doorrekenen. Daarbij zijn twee dingen van belang: de grootte van de tijdstap en de verandering tijdens een periode.

- 2 Stel je hebt op 1 januari € 85,- op je girorekening staan. Elke maand stort je daar € 17,50 bij, die je over houdt van je krantenwijk.
	- a. Wat is in dit geval de niveauvariabele en wat de stroomvariabele?
	- b. Wat is in dit geval de voor de hand liggende tijdstap?
	- c. Reken met de hand onderstaande tabel door.

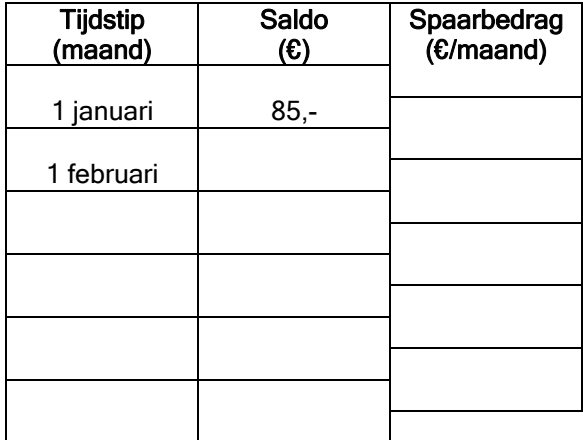

- d. Welk van de basismodellen van figuur 3.1 is van toepassing?
- e. Maak een model in Powersim dat deze tabel voor je narekent.
- f. Hoe groot is de toename van het saldo gedurende een periode van 3 jaar? En in een periode van 5 jaar?
- g. Met welke formule kun je het saldo op de rekening na t jaar beschrijven?
- 3 Stel op 1 januari 2006 had je € 190,- op je rekening staan. Je komt hier voorlopig niet aan en krijgt elk jaar 5% rente op de rekening bijgestort. a. Vul de onderstaande tabel in.

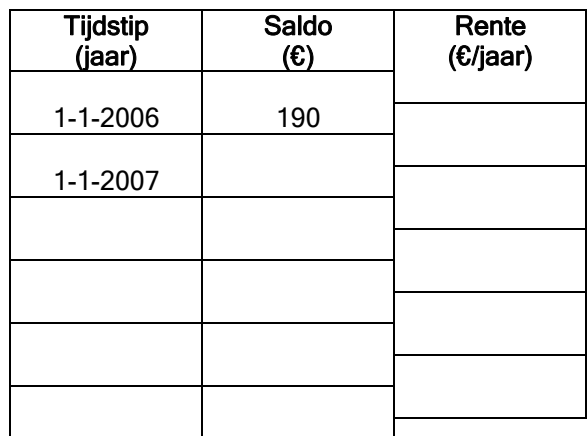

- b. Waarom is een tijdstap van 1 maand hier niet handig?
- c. Maak een Powersim model dat deze tabel narekent en sla dit op.
- d. Wat kun je zeggen van de toename van het saldo gedurende een periode van één jaar?
- 4 Veronderstel dat je in de situatie van de vorige opgave niet éénmaal per jaar 5% rente krijgt, maar twee keer per jaar 2,5%.
	- a. Wat denk je, maakt dat uit?
	- b. Bereken in onderstaande tabel de saldi op 1-7-2006 en 1-1-2007.

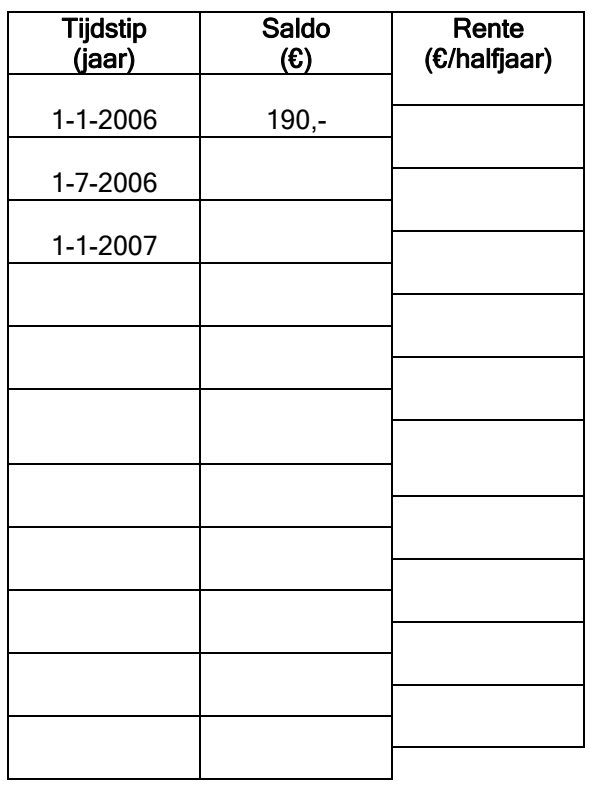

- c. Laat de rest van je tabel door Powersim uitrekenen. Maak gebruik van het model dat je in de vorige opgave hebt gemaakt.
- d. Maakt het uit of je twee keer 2,5 % rente krijgt, of één keer 5%?
- e. Bij eenmaal per jaar 5% rente hoort de formule

 $Saldo(t) = 190 \cdot 1,05^t$ 

Hoe verandert deze formule bij twee maal 2,5% rente?

- f. Vaak wordt rente maandelijks verrekend. Wat betekent het in deze situatie, als je maandelijke 1/12 van 5 % rente zou krijgen?
- 5 Bij een geldlening zoals een hypotheek wordt de rente meestal opgegeven als jaarrente, maar in feite maandelijks berekend. Een bank adverteert met een jaarrente van 4,8%. Als per maand 0,4% wordt betaald, hoe groot is dan de effectieve jaarrente?

In de bovenstaande opgaven is het eerste basismodel van figuur 3.1 op twee manieren uitgebreid. In het voorbeeld van het sparen is de stroomvariabele constant, in dit geval het spaarbedrag € 17,50. Dat geeft figuur 3.2.

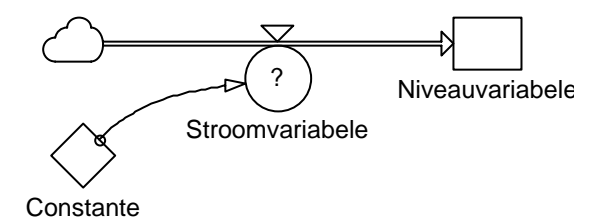

Figuur 3.2 Basismodel met constante stroomvariabele

In de situatie van de rente is de stroomvariabele niet constant, maar hangt die (mede) af van de waarde van de niveauvariabele. In het stroomschema blijkt deze terugkoppeling uit de informatiepijl van niveauvariabele naar stroomvariabele, die samen met de stroompijl een feedback-lus vormt (zie figuur 3.3). De constante stelt hierin het jaarpercentage voor, in het voorbeeld 5%.

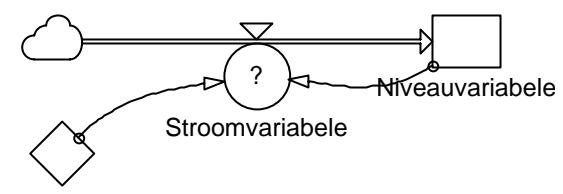

**Constante** 

Figuur 3.3 Basismodel met feedback: Stroomvariabele hangt af van Niveauvariabele

Feedback is een verschijnsel dat veel voorkomt en daarom ook in modellen van belang is. Denk bijvoorbeeld aan de thermostaat en de kamertemperatuur, de snelheidsbegrenzer van een vrachtauto en de actuele snelheid, de weerstand van een vallende regendruppel en de valsnelheid, of besmetting bij een griepepidemie en het aantal zieken.

6

- a. Hoe groot is de toename in het model van figuur 3.2 gedurende een tijdsinterval van lengte  $\Delta t$ , uitgedrukt in de constante?
- b. Hoe groot is de toename in het model van figuur 3.3 gedurende een tijdsinterval van lengte  $\Delta t$ , uitgedrukt in de constante en de niveauvariabele?
- c. De toename van de Niveauvariabele gedurende een tijdsinterval van lengte Δt is altijd gelijk aan de Stroomvariabele vermenigvuldigd met de tijdsstap Δt. Verklaar dit.

Wat gebeurt er eigenlijk in een basismodel als je een dynamisch model doorrekent, dus een simulatie uitvoert? Eigenlijk hetzelfde als in de rekenpartijen met de hand, die in de voorgaande opgaven zijn uitgevoerd: Je leest de startwaarde van de niveauvariabele af en verandert achtereenvolgens

- de waarde van de stroomvariabele
- de waarde van de niveauvariabele
- de tijd

Dit rekenproces is in figuur 3.4 schematisch weergegeven.

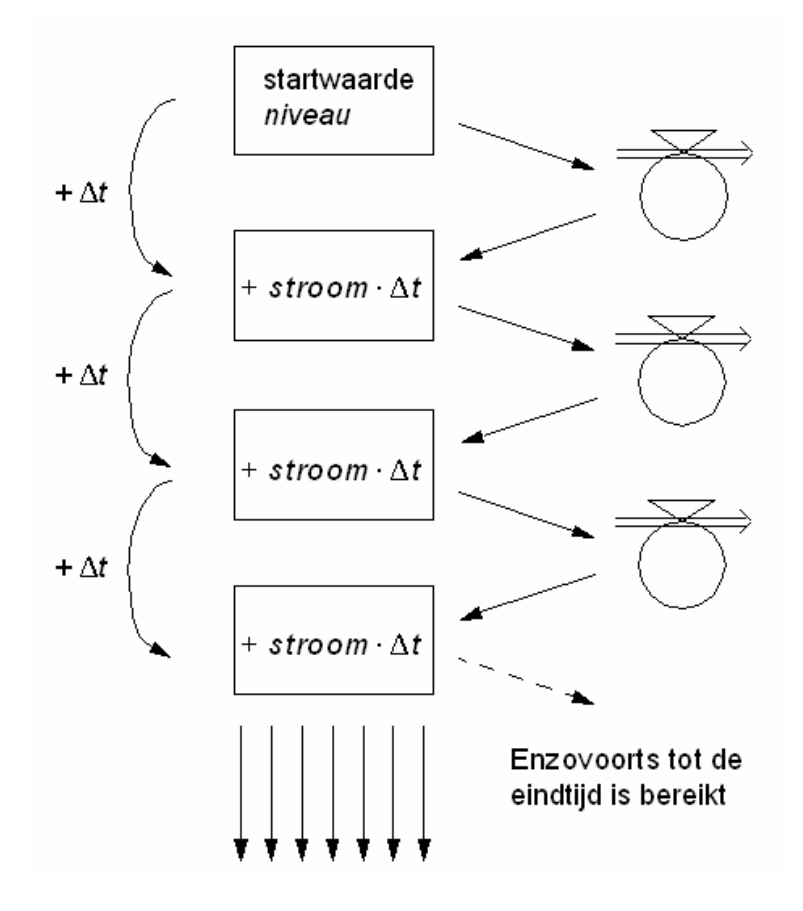

Figuur 3.4 Versimpeld stappenschema bij het doorrekenen van een model

Achtereenvolgens worden bij het doorrekenen van een dynamisch model de volgende stappen gezet:

- De startwaarde van de niveauvariabele wordt afgelezen; in de figuur is de niveauvariabele afgekort tot niveau. • Dan wordt de waarde van de stroomvariabele berekend; hoe dat precies gebeurt, hangt van de situatie af en van de eventuele feedback. • De nieuwe waarde van de niveauvariabele wordt berekend door bij de oude waarde de toename op te tellen. Die toename is gelijk aan de stroomvariabele (afgekort tot  $stroom$ ) keer de tijdstap  $\Delta t$ .
	- De tijd wordt één tijdstap  $\Delta t$  vooruitgezet. Het om de beurt berekenen van *stroom* en *niveau* gaat door tot de eindtijd is bereikt.
- 7 Een jonge zonnebloem is 16 cm hoog. De bloem groeit snel; globaal gesproken wordt de bloem per week ongeveer 25 % hoger.
	- a. Reken met de hand door hoe de hoogte zich in de loop van enkele weken ontwikkelt.
	- b. Welke formule geeft de hoogte als functie van de week, als je de week als tijdstap neemt?
	- c. Maak een Powersim model en laat dat doorrekenen. Sla het model op.
	- d. Wat gebeurt er als je de tijdstap in Powersim verkleint?
- 8 Kijk nog eens terug naar het eenvoudigste model voor het leeglopen van een emmer in hoofdstuk 2. Als bij het doorrekenen van het model een grote tijdstap wordt genomen, bijvoorbeeld 1 minuut, dan betekent dit dat de uitstroom gedurende de eerste minuut constant blijft en vervolgens een sprongetje maakt.
	- a. Teken de grafiek van de stroomsnelheid als functie van de tijd bij een tijdstap van 1 minuut.
	- b. Hoe verandert deze grafiek als de tijdstap kleiner wordt?
	- c. Ga na welke invloed de tijdstap heeft op het globale gedrag van het proces.
	- d. Maakt het voor de precieze uitkomsten uit welke tijdstap je kiest?
	- e. Kent dit proces een natuurlijke tijdstap?

In de situatie van de leeglopende emmer stroomt het water geleidelijk weg, niet in stapjes. Toch rekent het computermodel wel in stapjes. Dit is geen probleem zolang de stapjes klein zijn; dan is de uitkomst van het computermodel (meestal) een goede *benadering* van het werkelijke proces. Kennelijk speelt bij elk continu proces de stapgrootte waarmee het model rekent een belangrijke rol. Dan komt wel de vraag naar voren wat er gebeurt als de stapgrootte niet klein wordt genomen. Is het model dan nog wel een goede beschrijving?

#### De tijdstap bij discrete en continue processen

Sommige dynamische processen verlopen stapsgewijs met een bepaald ritme. Als rente bijvoorbeeld maandelijks wordt bijgeschreven, is een maand de natuurlijke tijdstap. Zo'n proces heet een discreet proces. De grafieken hebben sprongen.

Andere processen, zoals het leeglopen van een emmer of het groeien van een zonnebloem, verlopen vloeiend. Dat heten continue processen. De grafieken zijn in het algemeen vloeiende krommen.

De computermodellen in Powersim kennen een tijdstap en zijn daarmee altijd discreet. Als het gemodelleerde proces discreet is, kies je in Powersim dezelfde tijdstap. Als het proces continu is, geeft Powersim slechts benaderingen. Je kunt de tijdstap dan het beste klein kiezen. Let bij het werken met computermodellen dus altijd op de tijdstap!

### 3.3 Tekenen

In deze paragraaf onderzoeken we met behulp van grafieken de ontwikkeling van stroomvariabele en niveauvariabele in de loop van de tijd. Een grafiek die het verband tussen de stroomvariabele en de niveauvariabele weergeeft, komt ook van pas.

- 9 In een saunacabine heerst een temperatuur van 20 °C op het moment dat de verwarming wordt aangezet. De modelaanname is dat de temperatuur vanaf dat moment met ongeveer 1,5 °C /minuut stijgt. Het is de bedoeling, dat de temperatuur stijgt tot  $90 °C$ .
	- a. Is de opwarming een continu of een discreet proces?
	- b. Welk van de in de vorige paragraaf genoemde basismodelen is van toepassing?
	- c. Schets een grafiek die het verloop van de verwarming in de loop van de tijd weergeeft.

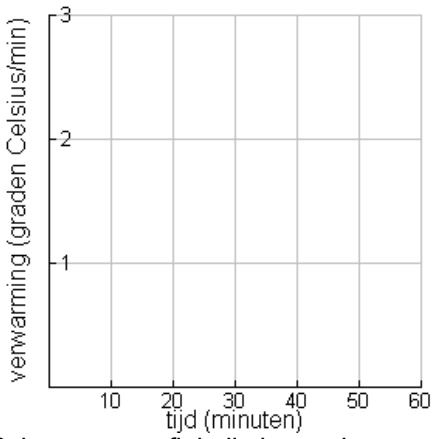

d. Schets een grafiek die het verloop van de temperatuur in de loop van de tijd weergeeft. Wanneer is de cabine voldoende opgewarmd?

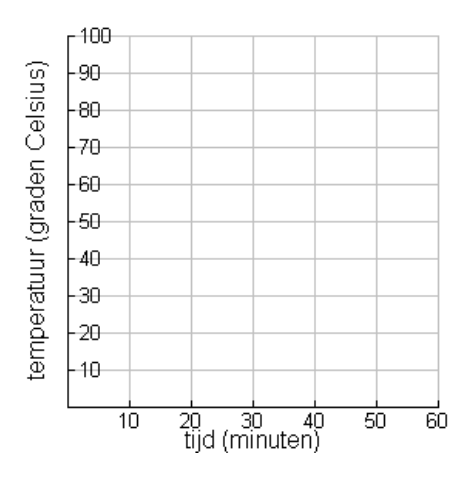

- 10
- a. Dit model voor de opwarming van de sauna heeft een beperkte geldigheid. Verklaar dat.
- b. Hoe blijkt uit de tijd-temperatuurgrafiek dat de verwarming constant is?
- c. Hoe veranderen de grafieken van de vorige opgave als de verwarming zou leiden tot een temperatuurstijging van 2,5 °C /minuut?
- 11 Nogmaals de zonnebloem van 16 cm hoog. De bloem groeit snel; globaal gesproken wordt de bloem per week ongeveer 25 % hoger.
	- a. Welk van de in de vorige paragraaf genoemde basismodelen is van toepassing?
	- b. Schets in onderstaande assenstelsels de grafieken van de groei en de hoogte, beide als functie van de tijd. Ga niet te veel rekenen, maar gebruik het Powersim-model van opgave 7.

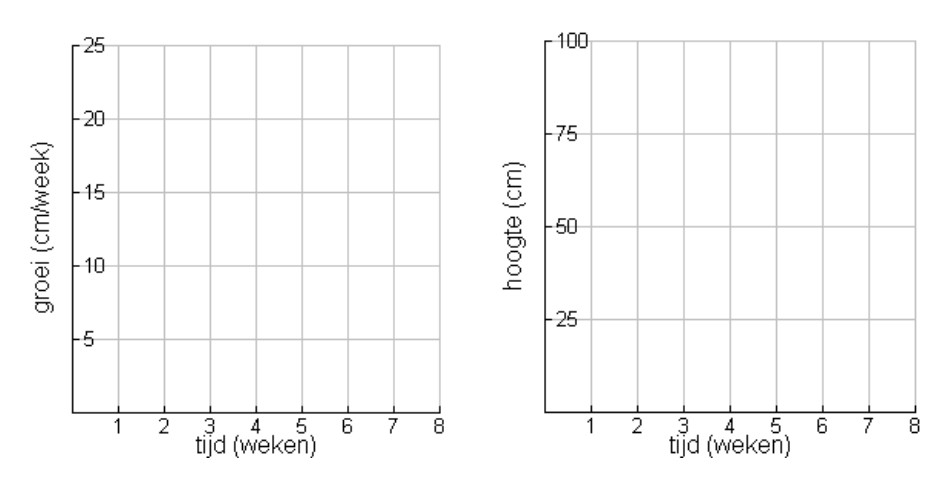

- c. Dit model voor de groei van de zonnebloem heeft eveneens beperkingen. Verklaar dat.
- 12 Je kunt ook grafieken tekenen waarin de stroomvariabele tegen de niveauvariabele wordt afgezet.
	- a. Schets in de situatie van de zonnebloem een grafiek die beschrijft hoe de groei afhangt van de hoogte.

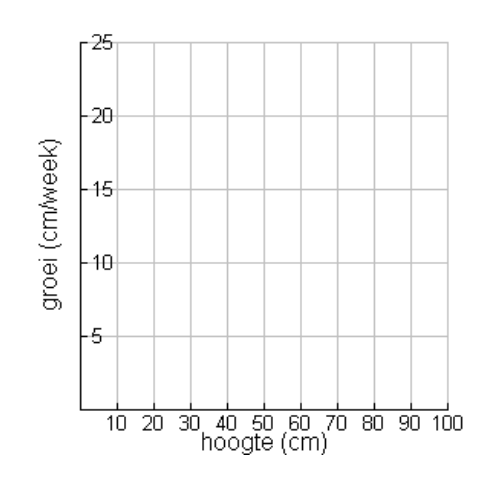

- b. De groei is volgens het model evenredig met de hoogte. Hoe blijkt dat uit de grafiek die je zojuist hebt getekend?
- c. Welke formule kun je maken bij het verband tussen groei en hoogte?

Bij de dynamische modellen van deze paragraaf kun je drie grafieken tekenen:

- De grafiek van de stroomvariabele tegen de tijd
- De grafiek van de niveauvariabele tegen de tijd
- De grafiek van de stroomvariabele tegen de niveauvariabele Elk van de drie geeft inzicht in het proces dat door model wordt voorgesteld. De derde grafiek geeft de feedback tussen niveauvariabele en stroomvariabele rechtstreeks weer.

13 In de vorige opgaven komen twee verschillende modellen aan de orde, een voor de opwarming van een sauna en een voor de groei van een zonnebloem. Vul de volgende tabel met kenmerken van deze twee modellen in.

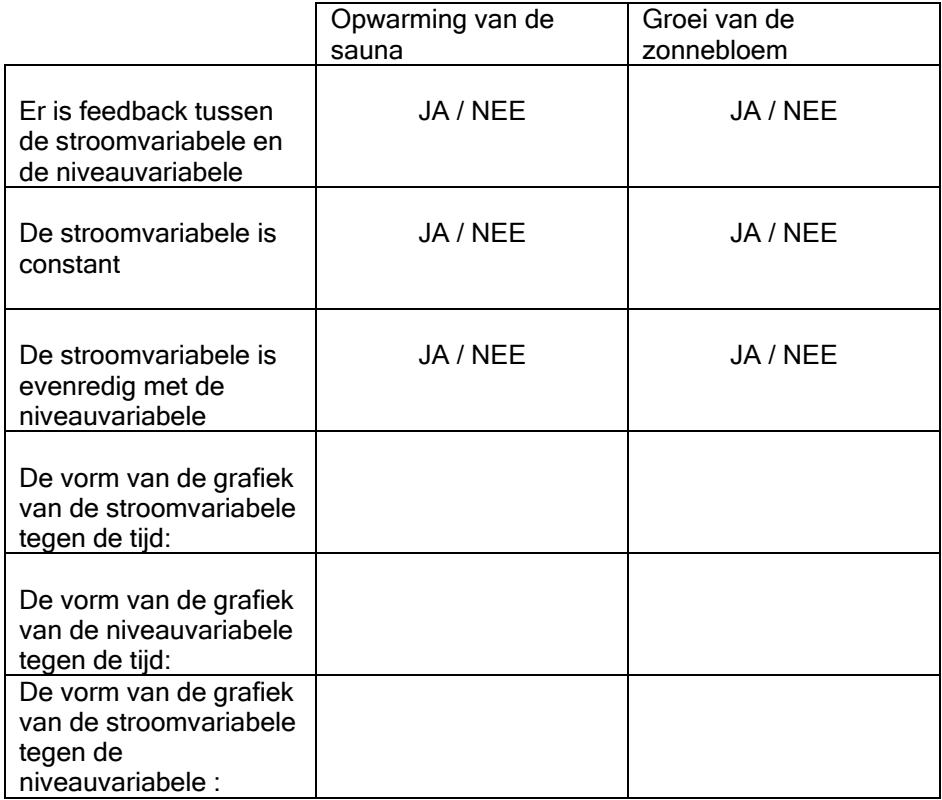

- 14 Een vissenpopulatie van ca. 2 000 000 stuks groeit jaarlijks met 10%.
	- a. Welk van de bovenstaande situaties is van toepassing?
	- b. Hoe groot is de visstand na drie jaar?
	- c. Schets een grafiek van de populatieomvang als functie van de tijd.
- 15 Een vissenpopulatie van ca. 2 000 000 stuks wordt zodanig bevist dat de stand elk jaar met 30 % afneemt.
	- a. Schets grafieken in de assenstelsels hieronder.

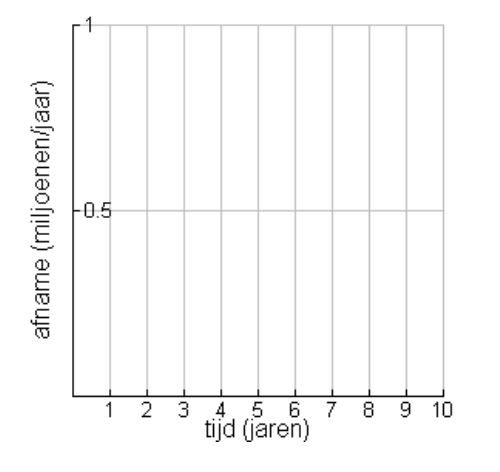

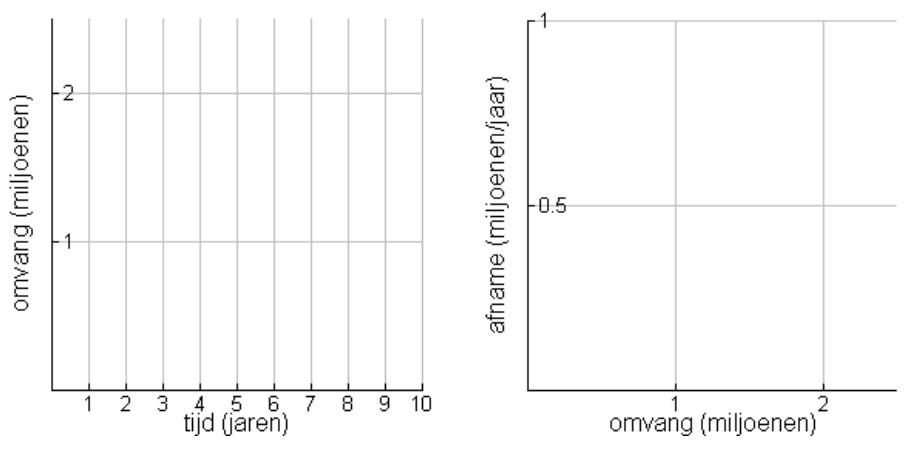

- b. Maak een model in Powersim en controleer daarmee je grafieken.
- c. Kies in Powersim voor View Equations. Welk van de grafieken geeft de vergelijking voor de stroomvariabele het beste weer?

De bevindingen van de vorige opgaven kunnen als volgt worden samengevat.

#### Twee basismodellen zijn uitgewerkt:

(1) De stroomvariabele is constant. Dat betekent:

- Geen terugkoppeling met de niveauvariabele;
- De grafiek van de niveauvariabele tegen de tijd is een rechte lijn;
- De grafiek van de stroomvariabele tegen de tijd geeft een horizontale liin:
- De grafiek van de stroomvariabele tegen de niveauvariabele is een horizontale lijn.

Voorbeelden zijn de opwarming van de sauna, het sparen op de bankrekening en het vullen van een bad met een constante instroom.

(2) De stroomvariabele is recht evenredig met de niveauvariabele. Dat betekent:

- Er is terugkoppeling met de niveauvariabele;
- De grafiek van de niveauvariabele tegen de tijd is een kromme;
- De grafiek van de stroomvariabele tegen de tijd geeft een kromme;
- De grafiek van de stroomvariabele tegen de niveauvariabele is een lijn door de oorsprong.

Voorbeelden zijn de groei van de zonnebloem en de rente op de bankrekening.

16 Na sluitingstijd wordt de verwarming van de saunacabine uit opgave 9 uitgezet. Op dat moment is de temperatuur in de cabine 90 °C. De sauna begint vanaf dat tijdstip af te koelen.

Op grond van de afkoelingswet van Newton wordt aangenomen dat de snelheid waarmee de temperatuur in de cabine daalt evenredig is met het het verschil tussen de temperatuur in de cabine op dat moment en de omgevingstemperatuur van 20 °C.

- a. Het verband tussen de afkoeling en de cabinetemperatuur is weergegeven in de grafiek rechtsonder. Verklaar dat de bijbehorende formule is  $a\beta$ *koeling* =  $0.05 \cdot (temperature - 20)$ .
- b. De eenheid van de evenredigheidsconstante 0,05 is [1/minuut]. Verklaar dit.
- c. Probeer de tijd-afkoeling grafiek en de tijd-temperatuur grafiek te schetsen.
- d. Hoe groot is de helling aan de tijd-temperatuurgrafiek in het punt (0, 90)?

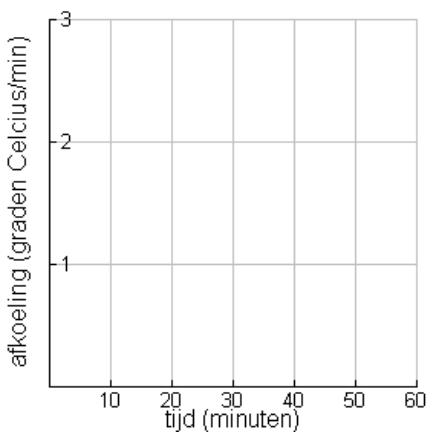

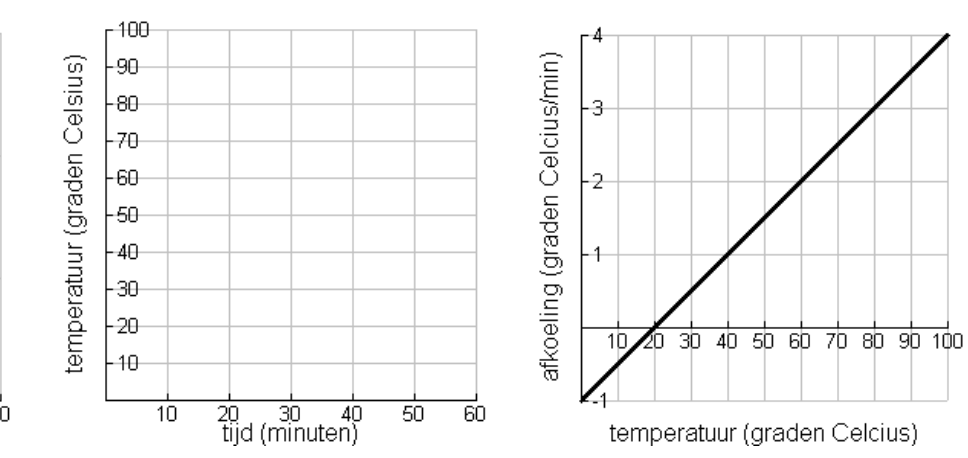

17 De formule  $a\beta$ *koeling* =  $0.05 \cdot (temperature - 20)$  vormt het hart van het Powersim-model voor de afkoeling van de saunacabine.

- a. Maak een model voor dit afkoelingsproces in Powersim.
- b. Wat voor type grafiek krijg je? Wat voor soort formule lijkt daar bij te passen?
- 18 Nog even terug naar de groei van de zonnebloem. In werkelijkheid zal een zonnebloem niet onbeperkt groeien.

De grafiek rechtsonder geeft een meer realistisch model: als de bloem nog heel klein is, is de groei ook klein. Dan is de bloem gemiddeld, maar in de groei van zijn leven. En tenslotte, als de maximale hoogte bijna is bereikt, neemt de groei weer af.

- a. Stel dat de groei via een kwadratisch verband van de hoogte afhangt. Welke formule hoort dan bij de hoogte-groeigrafiek?
- b. Probeer de andere twee grafieken te schetsen.

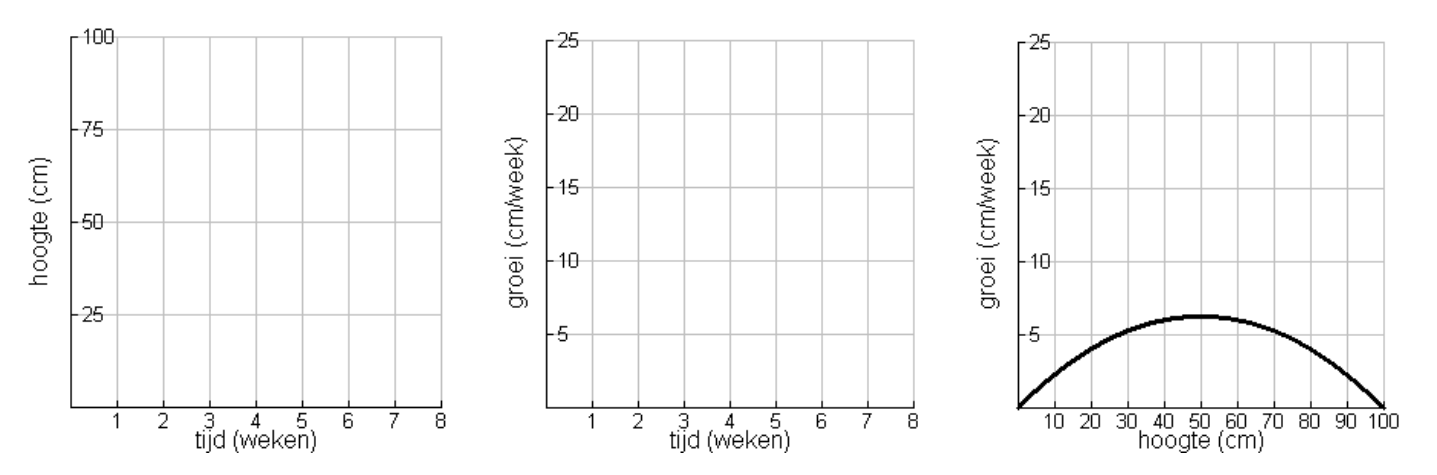

# 3.4 Stroomvergelijking en niveauvergelijking

In de vorige paragraaf is een aantal grafieken getekend waarin de niveauvariabele tegen de tijd is uitgezet. Deze grafieken vertonen vaak min of meer bekende vormen: een lijn of een − op het oog tenminste − exponentiële kromme. De vraag is nu of het gedrag van deze niveauvariabelen werkelijk met de daarvoor bekende wiskundige formules kan worden beschreven. Als dat zo is, hebben we wiskundige formules bij de dynamische processen gevonden. 19 Om dit te onderzoeken gaan we stroomvergelijking en niveauvergelijking nog eens onder de loupe nemen. a. Open de verschillende PS-modellen die je hebt gebruikt. Met View Equations krijg je de niveauvergelijking en de stroomvergelijking in beeld. Verzamel deze vergelijkingen op papier. b. Welke overeenkomst zie je in de niveauvergelijkingen? c. Welke verschillende typen stroomvergelijkingen kun je onderscheiden? De niveauvergelijkingen die je in de vorige opgave bent tegengekomen, zien er in Powersim altijd ongeveer zo uit: = ± + dt\*Stroomvariabele Daar wordt mee aangegeven dat de verandering van de niveauvariabele gelijk is aan de tijdstap vermenigvuldigd met de stroomvariabele. Dat hebben we al in figuur 3.4 gezien: nieuwe waarde van de niveauvariabele is gelijk aan de oude waarde plus de stroom keer de tijdstap. De tijdstap wordt Het Δ− teken is de met Δt genoteerd. De niveauvergelijking komt dus neer op:  $n(t + \Delta t) = n(t) + s(t)^{2} \Delta t$ Bij de stroomvergelijkingen zie je meer variatie. Je bent verschillende types tegengekomen: de stroomvariabele kan constant zijn, kan evenredig zijn met de niveauvariabele, of kan zelfs op een kwadratische manier van de niveauvariabele afhangen, zoals het geval was in opgave 18. 20 Probeer in elk van de drie hierboven genoemde situaties de stroomvergelijking op een wiskundige manier op te schrijven. Het kader hieronder vat de kennis samen die we nu hebben van niveauvergelijkingen en stroomvergelijkingen. Hierin is 'stroomvariabele' afgekort tot s en 'niveauvariabele' tot n. Verder zijn  $c, c_1, c_2$  en  $c_3$  constanten. De niveauvergelijking heeft in het algemeen de volgende gedaante:  $n(t + \Delta t) = n(t) + s(t)^{2} \Delta t$ 

Verschillende typen stroomvergelijkingen zijn voorgekomen:

 $s(t) = c$  $s(t) = c * n(t)$  $s(t) = c_1 * (c_2 - n(t))$ 3  $(t) = c_1 \cdot n(t) \cdot \frac{c_2 - n(t)}{2}$ *c*  $s(t) = c_1 \cdot n(t) \cdot \frac{c_2 - n(t)}{t}$ 

21 De tweede stroomvergelijking in het kader kun je verwoorden als: 'de stroomvariabele is evenredig met de niveauvariabele'.

Griekse D van Differentie, zeg maar verschil of verandering.

- a. Probeer een vergelijkbare formulering te vinden voor de derde stroomvergelijking.
- b. En ook voor de vierde.

De niveauvergelijking is dus altijd ongeveer hetzelfde; het karakteristieke van het model zit in de stroomvergelijking, die aangeeft hoe de verandering afhangt van de grootheid zelf.

Om nu verband te leggen tussen de wiskundige formules die we kennen en de uitkomst van een Powersim simulatie gaan we niveau- en stroomvergelijking combineren.

22 In het geval van de constante stroomvariabele hebben we de volgende twee vergelijkingen:

$$
n(t + \Delta t) = n(t) + s(t)^* \Delta t
$$
  
s(t) = c

a. Combineer deze twee vergelijkingen in één vergelijking.

b. Toon aan dat geldt:

$$
\frac{n(t + \Delta t) - n(t)}{\Delta t} = c
$$

23 In het geval dat de stroomvariabele evenredig is met de niveauvariabele zijn de vergelijkingen:

$$
n(t + \Delta t) = n(t) + s(t)^* \Delta t
$$
  
s(t) = c \* n(t)

a. Combineer deze twee vergelijkingen in één vergelijking.

b. Toon aan dat geldt:

$$
\frac{n(t + \Delta t) - n(t)}{\Delta t} = c \cdot n(t)
$$

24 Nu de algemene situatie.

a. Ga na dat uit de algemene niveauvergelijking 
$$
n(t + \Delta t) = n(t) + s(t)^* \Delta t
$$

volgt:

$$
\frac{n(t + \Delta t) - n(t)}{\Delta t} = s(t)
$$

- b. Het linkerdeel van de vergelijking hierboven is de gemiddelde toename van de niveauvariabele gedurende het tijdsinterval. Verklaar dat.
- c. Als we de toename van  $n \Delta n$  noemen, dan wordt dit:

$$
\frac{\Delta n}{\Delta t} = s(t)
$$

De formule

$$
\frac{\Delta n}{\Delta t} = s(t)
$$

geeft aan dat de gemiddelde toename van de niveauvariabele gedurende een tijdsinterval van lengte  $\Delta t$  gelijk is aan de stroomvariabele. Bij continue modellen ligt het voor de hand om deze tijdstap klein te kiezen, in de hoop dat de benadering van het geleidelijke proces met een stapsgewijs rekenend programma beter wordt. In wiskundige termen betekent dit, dat we  $\Lambda t$  laten afnemen tot 0.

Als Δt naar 0 daalt, verandert er aan de rechterkant niets: Δt komt daar niet voor. Maar de linkerkant verandert wel! Als je de definitie van de afgeleide kent, herken je daarin het differentiequotiënt. Dat wordt, als Δt naar 0 daalt, de afgeleide functie.

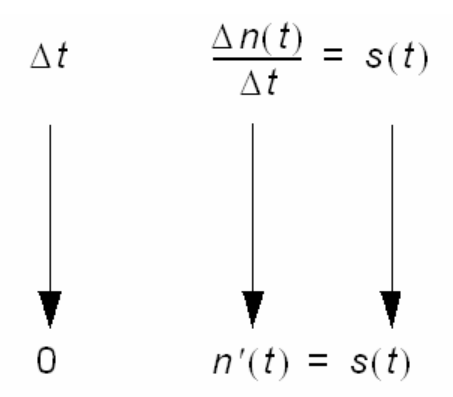

Zo ontstaat er uit de niveauvergelijking een verband tussen de niveaufunctie en zijn afgeleide. Zo'n vergelijking, waar zowel de functie als haar afgeleide in voor komt, heet een differentiaalvergelijking. Het verband tussen niveauvariabele en stroomvariabele, zoals dat in een dynamische model is vastgelegd, correspondeert dus met een differentiaalvergelijking als wiskundig verband tussen functie en afgeleide.

- 25 Kijk nog eens terug naar de opgave over de opwarming van de sauna in opgave 9. De starttemperatuur is daar 20 °C en per minuut stijgt de  $t$ emperatuur met 1.5 $\degree$ C.
	- d. Welk type stroomvergelijking heb je hier?
	- e. Ga na dat voor de temperatuur  $T$ na  $t$  minuten moet gelden:  $T'(\hat{t}) = 1.5$ 
		- $(7(0)) = 20$
	- f. De grafiek van T tegen t bleek een rechte lijn te zijn. Maak hiermee een formule voor T.
	- g. Ga na dat die formule aan de twee voorwaarden voldoet.
- 26 Kijk nog eens terug naar opgave 14 over de vissenpopulatie.
	- a. Noem  $P(t)$  omvang van de populatie op tijdstip t. Toon aan dat geldt:  $P(0) = 2000000$

$$
P'(t) = 0.1 P(t)
$$

b. De grafiek van Plijkt wel wat op die van een exponentiële functie. Ga na dat  $P(t) = 2000000 e^{0.1t}$  aan deze twee eisen voldoet en dat de grafiek overeenkomt met je schets.

#### Differentiaalvergelijkingen

Door een niveauvergelijking en een stroomvergelijking met elkaar te combineren, ontstaat één vergelijking. Als vervolgens de tijdstap naar 0 nadert, geeft dit een verband tussen de afgeleide van de niveauvariabele en de niveauvariabele zelf. Dit verband is een differentiaalvergelijking. Er is dus een samenhang tussen de basismodelen in een dynamisch model en een nieuw type wiskundige vergelijkingen,

differentiaalvergelijkingen.

Door te differentiëren kun je controleren of een functie voldoet aan een differentiaalvergelijking.

Hoe je nu deregelijke functies vindt, die bij de opgave hierboven uit de lucht zijn komen vallen, is het onderwerp van het volgende subdomein, continue dynamische modellen.

27 Kijk nog eens terug naar opgaven 16 en 17 over de afkoeling van de sauna. a. Leid uit de stroomvergelijking af dat voor de temperatuur  $T$  geldt:

$$
T'(\hbar) = -0.05 \; (\; T(\hbar - 20) T(0) = 90
$$

b. Ga na dat temperatuur(t) = 20 + 70  $e^{-0.05t}$  aan deze twee eisen voldoet en dat de grafiek overeenkomt met je schets.